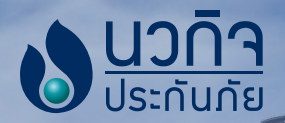

## Wmeunnsinaw

## ้เมื่อรถเกิดเหตุ โทรแจ้มเหตุ 1748 ตลอด 24 ซม.

้เพื่อความรวดเร็ว แจ้งข้อมลเบื้องต้น

- 1. เลขที่กรมรรรม์
- 2. ชื่อ-สกุล พู้ขับขี่ และ พู้เอาประกันกัย
- 3. ยี่ห้อ ทะเบียน และ สีรถคันที่เอาประกัน
- 4. วัน-เวลา สถานที่เกิดเหตุ
- 5. ลักษณะการเกิดเหตุ ความเสียหายที่เกิดขึ้น
- 6. เบอร์โทรติดต่อกลับ
- 7. ขอเลขรับแจ้มเละชื่อเจ้าหน้าที่พู้รับแจ้ง

้รอเจ้าหน้าที่ มากึ่งจุดเกิดเหตุ 2.1 ตรวาสอบสถานที่และลักษณะการเกิดเหต 2.2 ออกเอกสารการรับแว้ม หรือ ในตรวาสอบ ความเสียหาย

## **เอารกประกันเข้าซ่อมที่ศูนย์บริการหรืออู่**

3.1 กรณีเลือกาัดซ่อมศูนย์บริการหรืออู่คู่สัญญา ตามประเภทการาัดซ่อมของกรมธรรม์ ค้นหาอู่มายๆ พ่าน QR Code (คิวอาร์โค้ด) > นำรกพร้อมเอกสารการเคลมเข้าติดต่อจัดซ่อม

**Industri** 

- > ศูนย์บริการหรืออู่ ออกเอกสารใบรับรถซ่อมพร้อมกำหนดวันรับรถซ่อมเสร็จ
- > ตรวาและรับรถซ่อมเสร็จตามนัดหมาย (อย่าลืมนำใบรับรถไปด้วย)
- 3.1 กรณีเลือกา้ดซ่อมศุนย์บริการหรืออู่ ที่ไม่ใช่คู่สัญญา
- ประเมินค่าจัดซ่อม > ติดต่อบริษัทเพื่อเจรจาตกลาราคาค่าซ่อม
- $\blacktriangleright$  นำรถตรวาสภาพหลัวซ่อมเสร็า พร้อมรับเอกสารใบนัดรับมินค่าเสียหาย
- $\sum$ ว่ายค่าสินไหมทดแทนด้วยวิธีดารโอนนิน

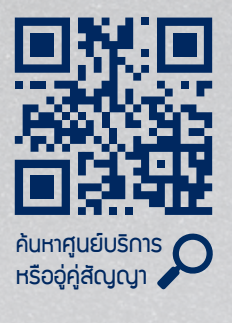

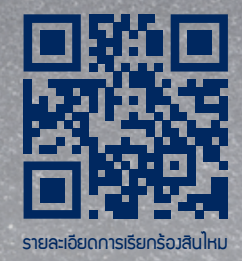